## SAP ABAP table SWN\_FILTER {WF Notif: Filter}

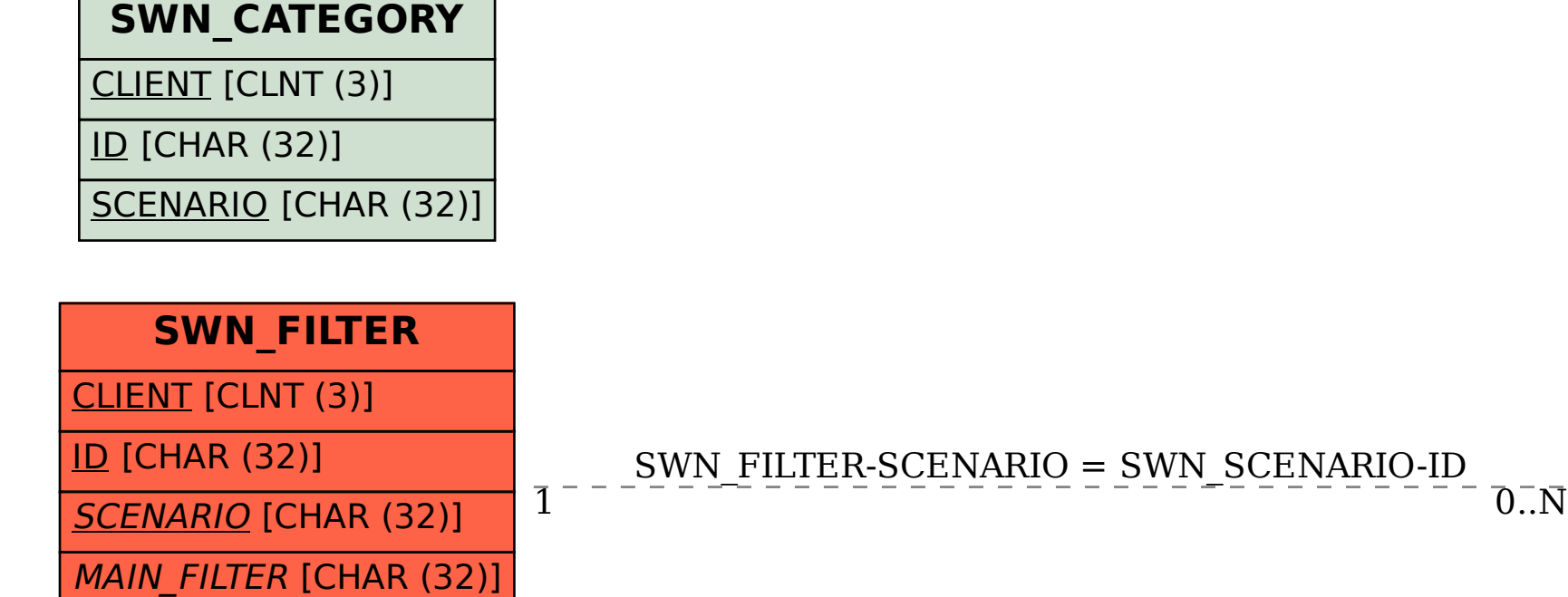

CATEGORY [CHAR (32)]

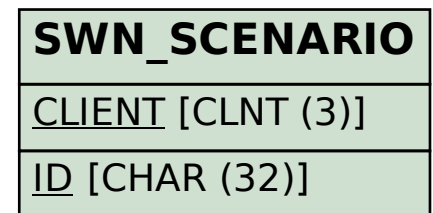